# **C1000-002Q&As**

IBM MQ V9.0 System Administration

### **Pass IBM C1000-002 Exam with 100% Guarantee**

Free Download Real Questions & Answers **PDF** and **VCE** file from:

**https://www.leads4pass.com/c1000-002.html**

100% Passing Guarantee 100% Money Back Assurance

Following Questions and Answers are all new published by IBM Official Exam Center

**C** Instant Download After Purchase

**83 100% Money Back Guarantee** 

365 Days Free Update

**Leads4Pass** 

800,000+ Satisfied Customers

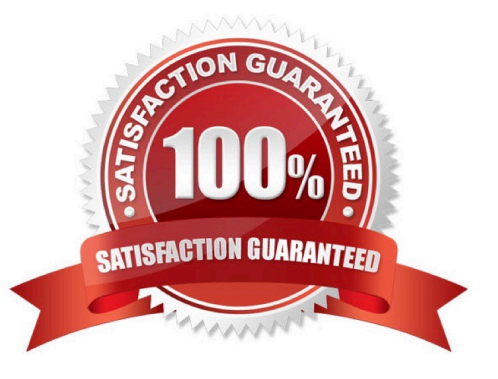

## **Leads4Pass**

#### **QUESTION 1**

Given the following error on an MQ server:

AMQ7280: WebSphere MQ queue manager \\'x\\' appears unresponsive

ln what file extension can this error be found?

- A. \*.ERR
- B. \*.FST
- C. \*.FDC
- D. \*.ALR

Correct Answer: C

#### **QUESTION 2**

What should an administrator do to detect when an application attempts to open a channel, but the attempt fails because SSL does not allow the connection?

- A. Check instrumentation event messages.
- B. Adjust the DISCINT parameter for the channel.
- C. Update the channels stanza in qm.ini with SSL=AUDIT.
- D. Apply a fixpack to prohibit unauthorized channel access.

Correct Answer: A

Reference: https://www.ibm.com/support/knowledgecenter/en/SSFKSJ\_7.1.0/com.ibm.mq.doc/ zs14330\_.htm

#### **QUESTION 3**

An administrator has been given the requirement to enable MQ queue (Q1) in such a way that APP\_A can only put a message on the queue Q1 and Application APP\_B can only get a message from queue Q1. What is one way an administrator achieves this?

- A. By creating two separate alias queues with required attributes
- B. By controlling access level for queue (Q1) using queue attributes
- C. By defining different policies for both applications(APP\_A and APP\_B) at QMGR level
- D. By controlling access at SVRCONN channel used by the applications(APP\_A and APP\_B) to connect to QMGR

### **Leads4Pass**

Correct Answer: B

#### **QUESTION 4**

It is suspected that a poor programming technique has been used in coding an application that uses an MQ queue (Q1). The application puts a high volume of small messages to the queue. It has been observed that when the application is running, server CPU resource usage increases sharply.

Which command(s) will provide the administrator with the data needed to confirm or reject the poor programming technique?

A. ALTER QMGR STATMQI(ON)

B. ALTER QLOCAL(Q1) STATMQI(ON)

C. ALTER QLOCAL(Q1) ACCTQ(QMGR) ALTER QMGR ACCTINT(10) ACCTQ(NONE)

D. ALTER QMGR STATCHL(ON) STATQ(NONE) ALTER QLOCAL(Q1) STATQ(QMGR)

Correct Answer: D

#### **QUESTION 5**

On AIX when migrating to MQv9, which command is required to make the latest version of the installation the primary installation?

A. setmqm

B. setmwenv

- C. setmqaut
- D. setmqinst

Correct Answer: D

[C1000-002 PDF Dumps](https://www.leads4pass.com/c1000-002.html) [C1000-002 Study Guide](https://www.leads4pass.com/c1000-002.html) [C1000-002 Exam Questions](https://www.leads4pass.com/c1000-002.html)